# **MuGeN** *Multi-Genome Navigator*

**[http://www](http://www-mig.jouy.inra.fr/bdsi/MuGeN)-[mig](http://www-mig.jouy.inra.fr/bdsi/MuGeN).[jouy](http://www-mig.jouy.inra.fr/bdsi/MuGeN).[inra](http://www-mig.jouy.inra.fr/bdsi/MuGeN).[fr/bdsi/Mu](http://www-mig.jouy.inra.fr/bdsi/MuGeN)GeN**

M. Hoebeke

**Mark.Hoebeke@jouy.inra.fr**

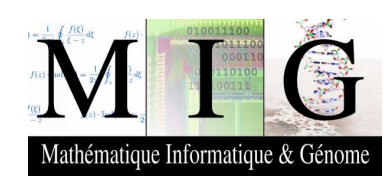

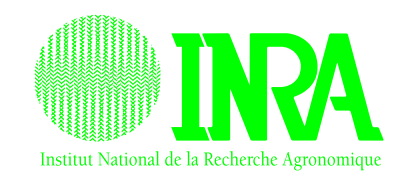

tatistique

**http://www-m[i](http://www-mig.jouy.inra.fr/bdsi/MuGeN)g.[j](http://www-mig.jouy.inra.fr/bdsi/MuGeN)ouy.[i](http://www-mig.jouy.inra.fr/bdsi/MuGeN)nra.fr/bds[i](http://www-mig.jouy.inra.fr/bdsi/MuGeN)/MuGeN BOSC'04** – p. 1

## **OBJECTIVES**

- Explore multiple genomes simultaneously:
	- No theoretical limit but practical limit around 5.
- Mix annotated genomes and *in silico* analysis results:
	- Easily distinguish main feature types (CDSs, different kinds of RNA)
	- Add plots generated by bioinformatics tools either directly on top of the features or in between feature "strips".
- Provide multiple output formats for images:
	- Bitmap (PNG, IMAP), vector (PS, EPS), editable (XFig).
- Be usable as standalone application and as batch tool:
	- Provide <sup>a</sup> decent GUI and <sup>a</sup> means to embed image generation in Web pages.

# **GUI OVERVIEW**

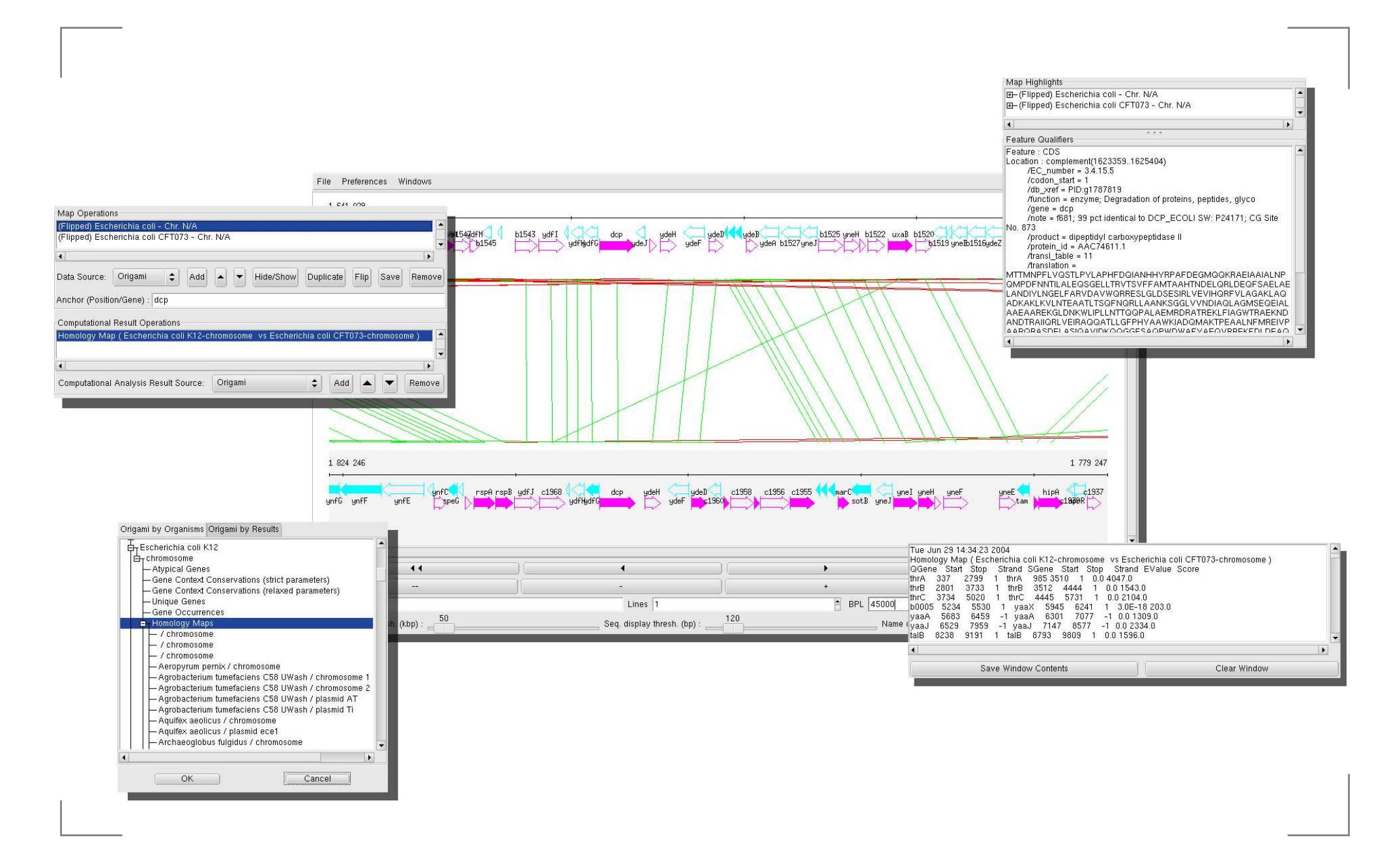

#### **ARCHITECTURE**

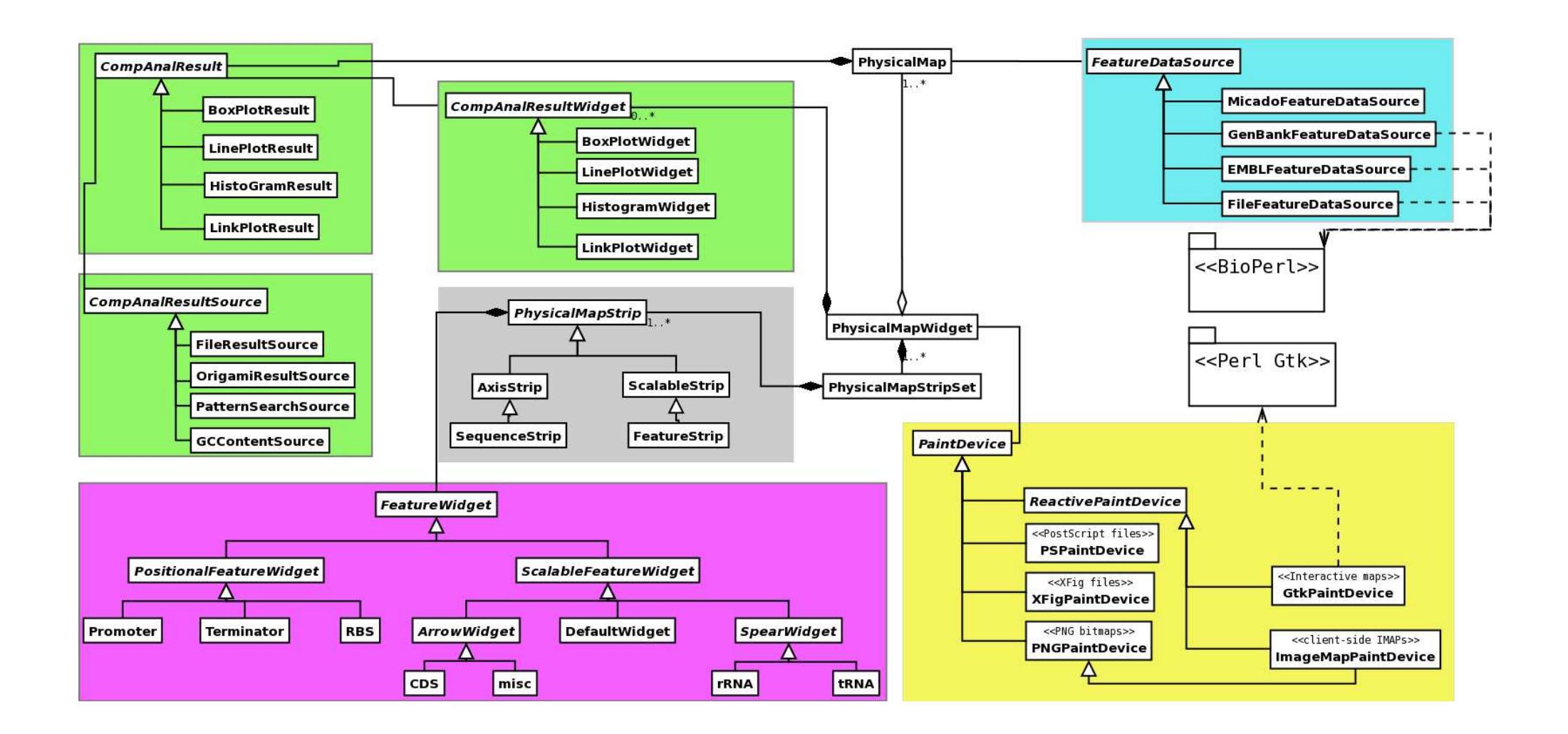

# ANALYSIS RESULTS

- **•** Types:
	- Line plots, box plots, histograms, link plots.
- Taken from:
	- **Local files, built-in modules or external programs, remote** repositories.
- Defined by:
	- A Simple XML DTD.

```
<companalresults>
<colors><color name='darkred' red='1' green='0.75' blue='0.75'/>
</colors>
<histogram comment='Sample Histogram'>
   <bar height='20' start='1000' width='1000' filled='yes'
        color='darkred' info='Sample Bar'/>
 (...)
```
## USAGE

#### In-house:

- Access to local databases (Micado, MOSAIC, Small Genes).
- Front-end for genome annotation pipeline (work in progress).
- **C** Teaching.
- **o** Third-party:

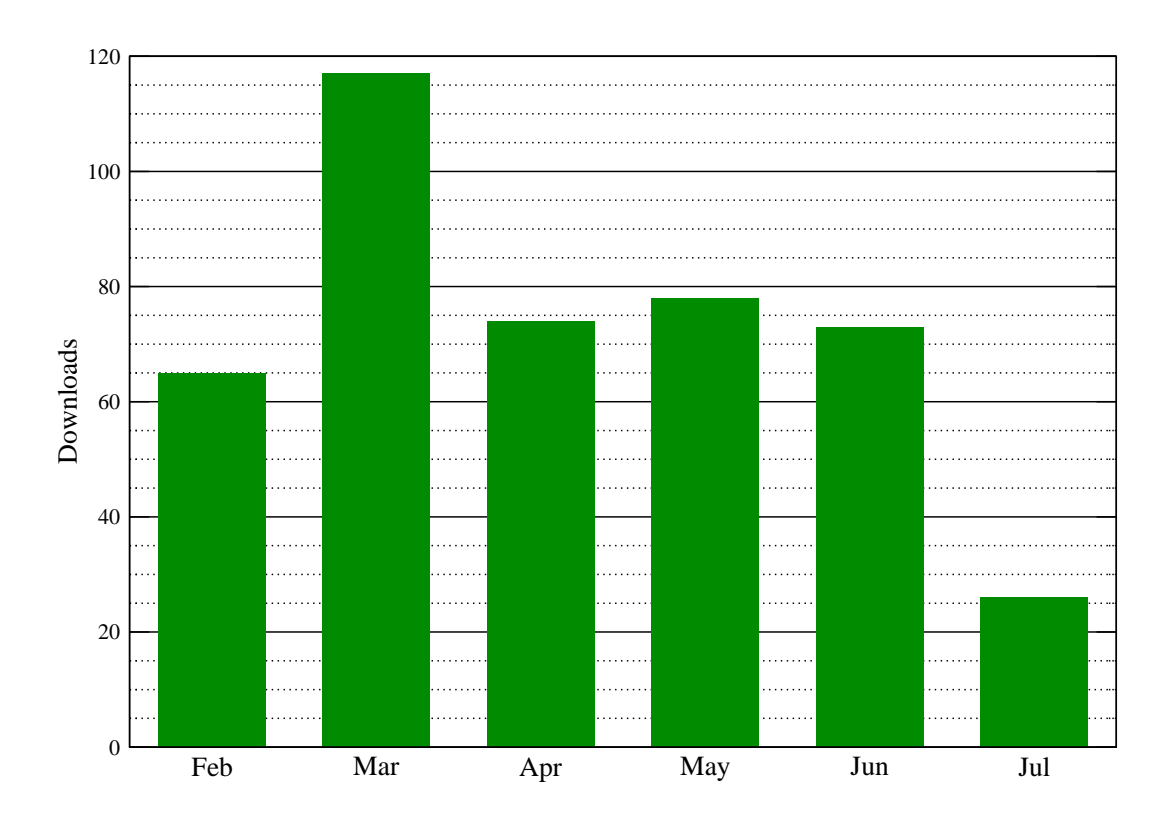

#### PERSPECTIVES: WHAT'S LACKING ?

- **REALLY** easy installation procedure.
- Circular views of (microbial) chromosomes.
- Annotation capabilities.
- More widespread output formats: SVG.